## **История Интернета**

Выполнила ученица 11класса Корнякова Ольга

**•Интернет — всемирная система объединённых компьютерных сетей для хранения и передачи информации. Часто упоминается как Всемирная сеть и Глобальная сеть, а также просто Сеть.** 

# **История создания**

**• В 1957 году, после запуска Советским Союзом первого искусственного спутника Земли, Министерство обороны США посчитало, что на случай войны США нужна надёжная система передачи информации. Агентство по перспективным оборонным научноисследовательским разработкам США (DARPA) предложило разработать для этого компьютерную сеть. Разработка такой сети была поручена Калифорнийскому университету в Лос-Анджелесе, Стэнфордскому исследовательскому центру, Университету Юты и Университету штата Калифорния в Санта-Барбаре. Компьютерная сеть была названа ARPANET**

- **• 1969 году в рамках проекта сеть объединила четыре указанных научных учреждения. Все работы финансировались Министерством обороны США.**
- **• Первый сервер ARPANET был установлен 2 сентября 1969 года в Калифорнийском университете (Лос-Анджелес). Компьютер Honeywell DP-516 имел 24 Кб оперативной памяти**

#### **• 29 октября 1969 года в 21:00 между двумя первыми узлами сети ARPANET, находящимися на расстоянии в 640 км — в Калифорнийском университете Лос-Анджелеса (UCLA) и в Стэнфордском исследовательском институте (SRI) провели сеанс связи.Успешную передачу каждого введённого символа его коллега Билл Дювалль (Bill Duvall) из Стэнфорда подтверждал по телефону.**

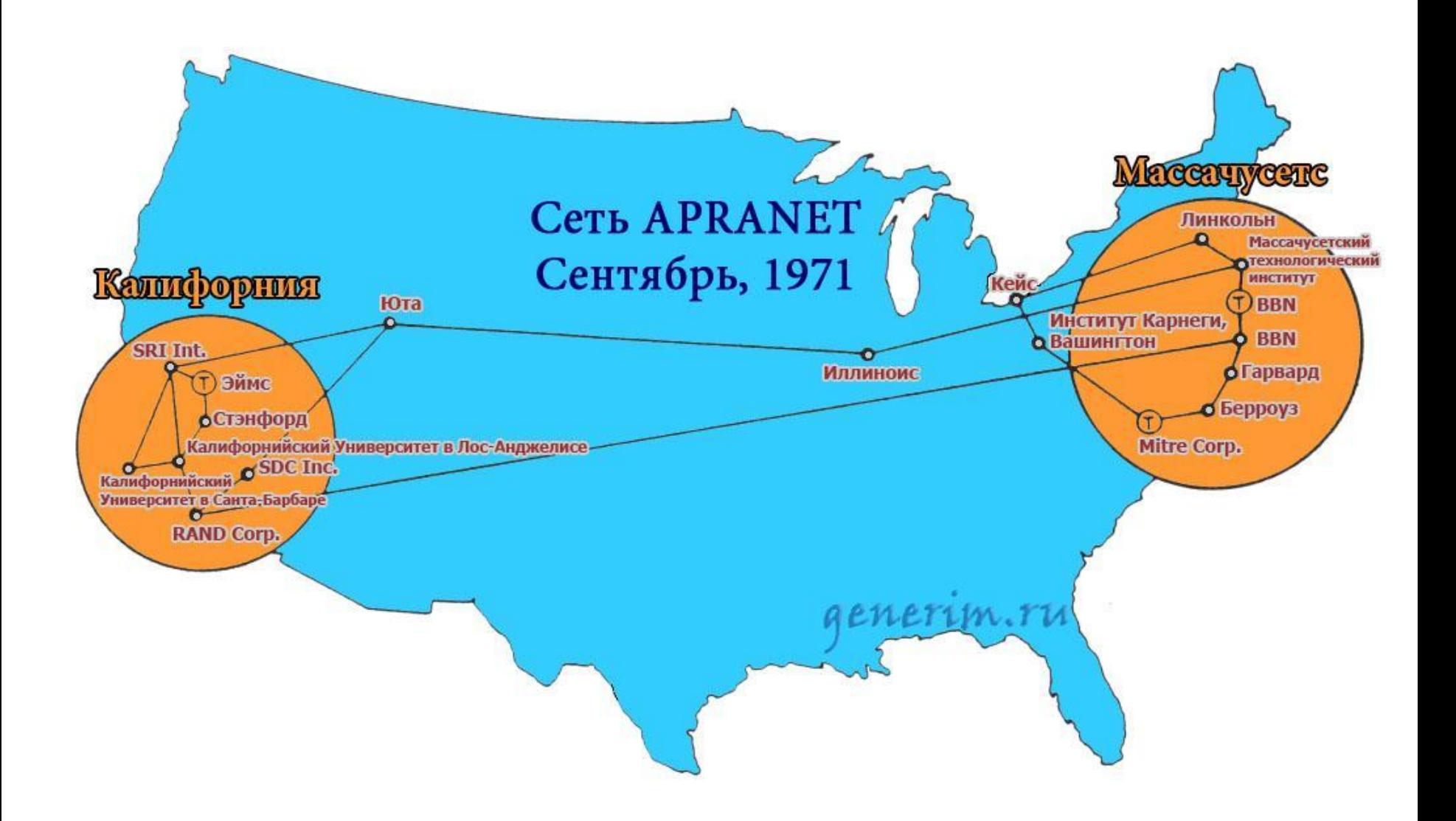

### **• К 1971 году была разработана первая программа для отправки электронии почты по сети. Эта программа сразу стала очень популярна.**

**В 1973 году к сети были подключены через трансатлантический телефонный кабель первые иностранные организации из Великобритании и Норвегии, сеть стала международной.**

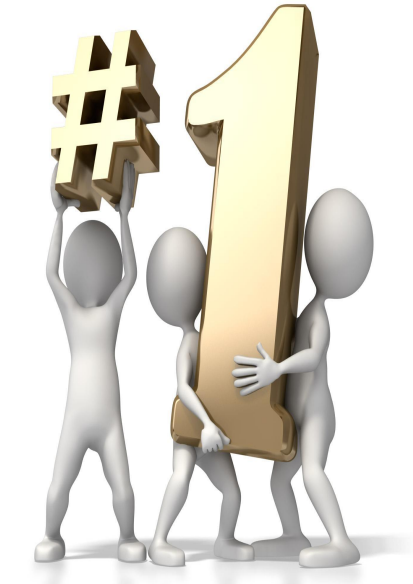

#### **• 1 января 1983 года сеть ARPANET перешла с протокола NCP на TCP/IP, который успешно применяется до сих пор для объединения (или, как ещё говорят, «наслоения») сетей. Именно в 1983 году термин «интернет» закрепился за сетью ARPANET.**

### **В 1984 году была разработана система доменны**

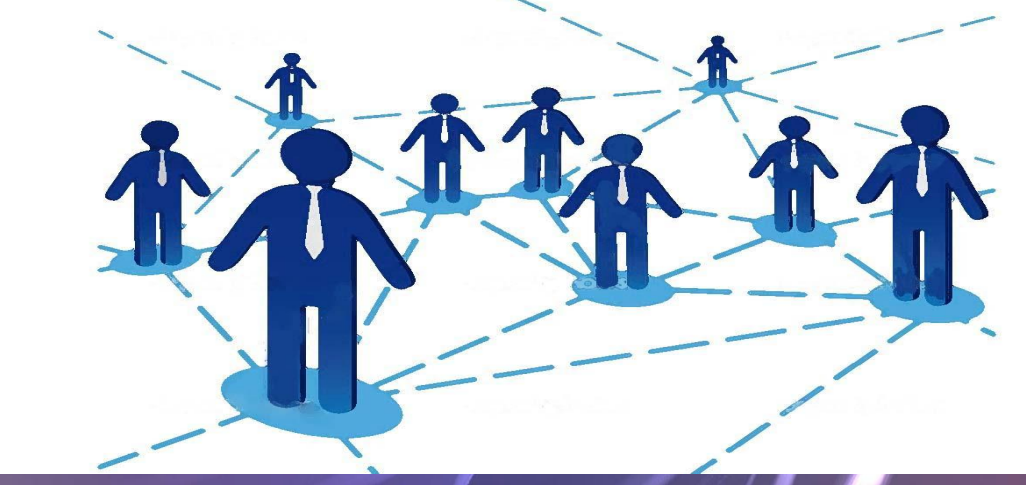

**• В 1984 году у сети ARPANET появился серьёзный соперник: Национальный научный фонд США (NSF) основал обширную межуниверситетскую сеть NSFNet (англ. National Science Foundation Network), которая была составлена из**  $\boldsymbol{\delta}$ олее мелких сетей (включая известные тогда сети Usenet и **Bitnet) и имела гораздо большую пропускную способность, чем ARPANET. К этой сети за год подключились около 10 тыс. компьютеров, название «интернет» начало плавно переходить к NSFNet.**

**В 1988 году был разработан протокол Internet Relay Chat (IRC), благодаря чему в интернете стало возможно общение в реальном времени (чат).**

**В 1989 году в Европе, в стенах Европейского совета по ядерным исследованиям (ЦЕРН) родилась концепция Всемирной паутины. Её предложил знаменитый британский учёный Тим Бернерс-Ли, он же в течение двух лет разработал протокол HTTP, язык HTML и идентификаторы URI.**

#### **• В 1990 году сеть ARPANET прекратила своё существование, полностью проиграв конкуренцию NSFNet. В том же году было зафик**си и первое в первое при **подключение к интернету по телефонной линии (т. н. «дозво́ н», англ. dialup access).**

**В 1991 году Всемирная паутина стала общедоступна в интернете, а в 1993 году появился**  $\frac{1}{2}$  **веб-браузер NCSA Mosaic. В Всемирное весь в 1999 году в 1999 году. В 1999 году в 1999 году в 1999 году в 1999 году в 1999 году в 1999 году в 1999 году в 1999 году в 1999 году в 1999 году в 1999 году в 1999 году паутина набирала популярность.**

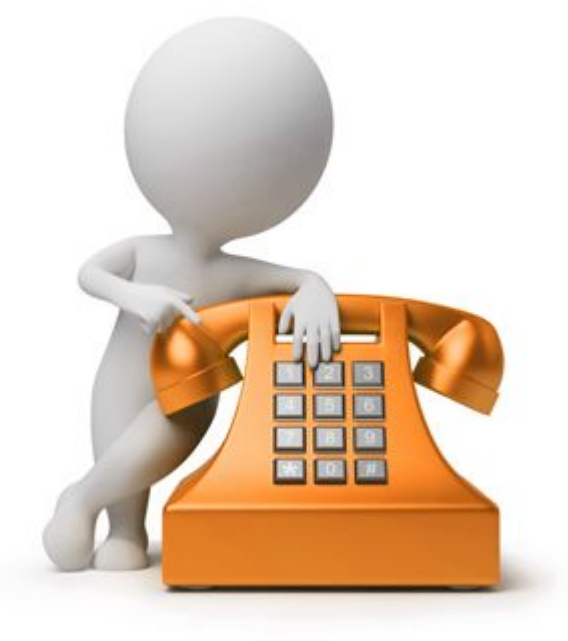

•В настоящее время подключиться к интернету можно через спутники связи, радио-каналы, кабельное телевидение, телефон, сотовую связь, специальные оптико-волоконные линии или электропровода. Всемирная сеть стала неотъемлемой частью жизни в развитых и развивающихся странах.

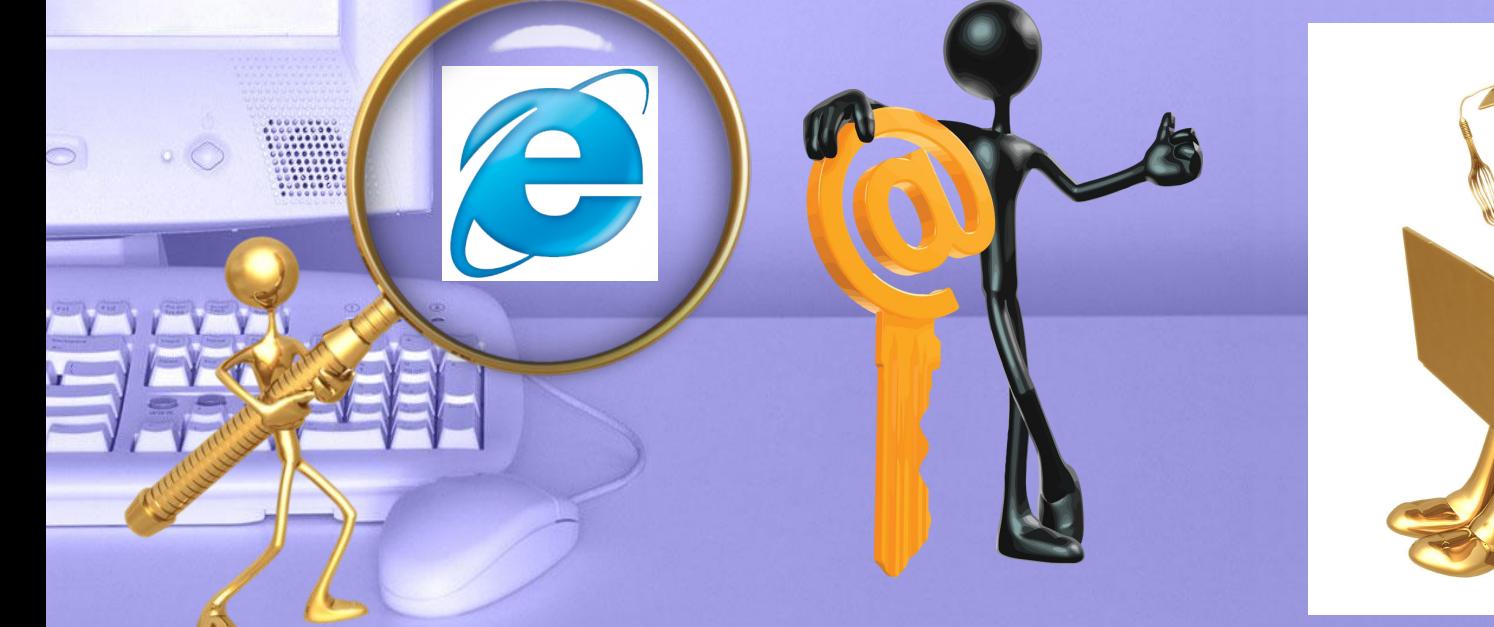

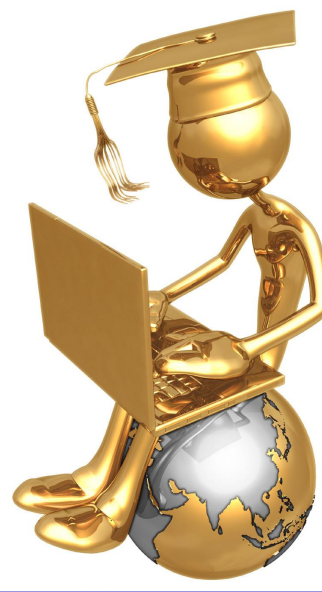